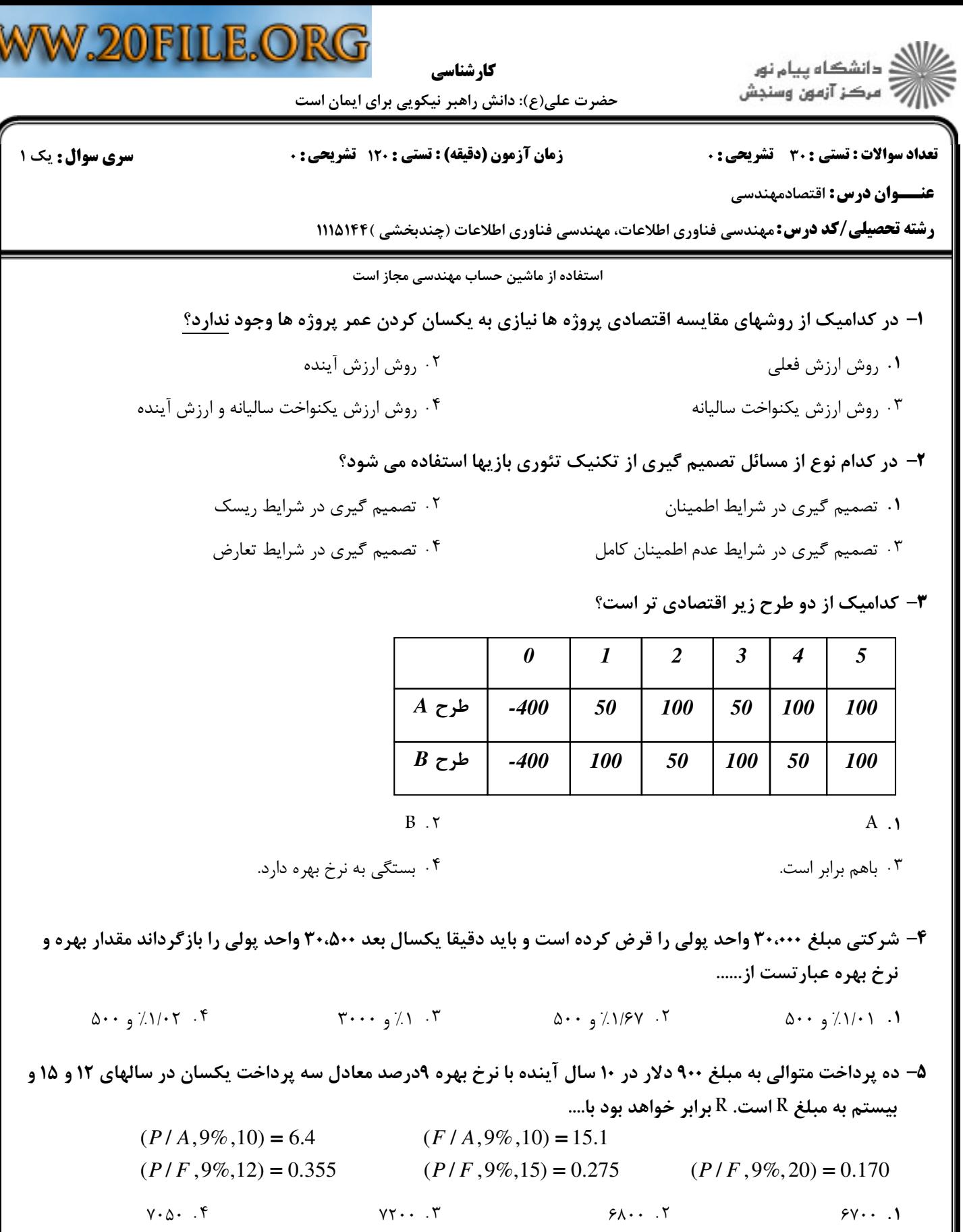

1.1.1.1.18775

W

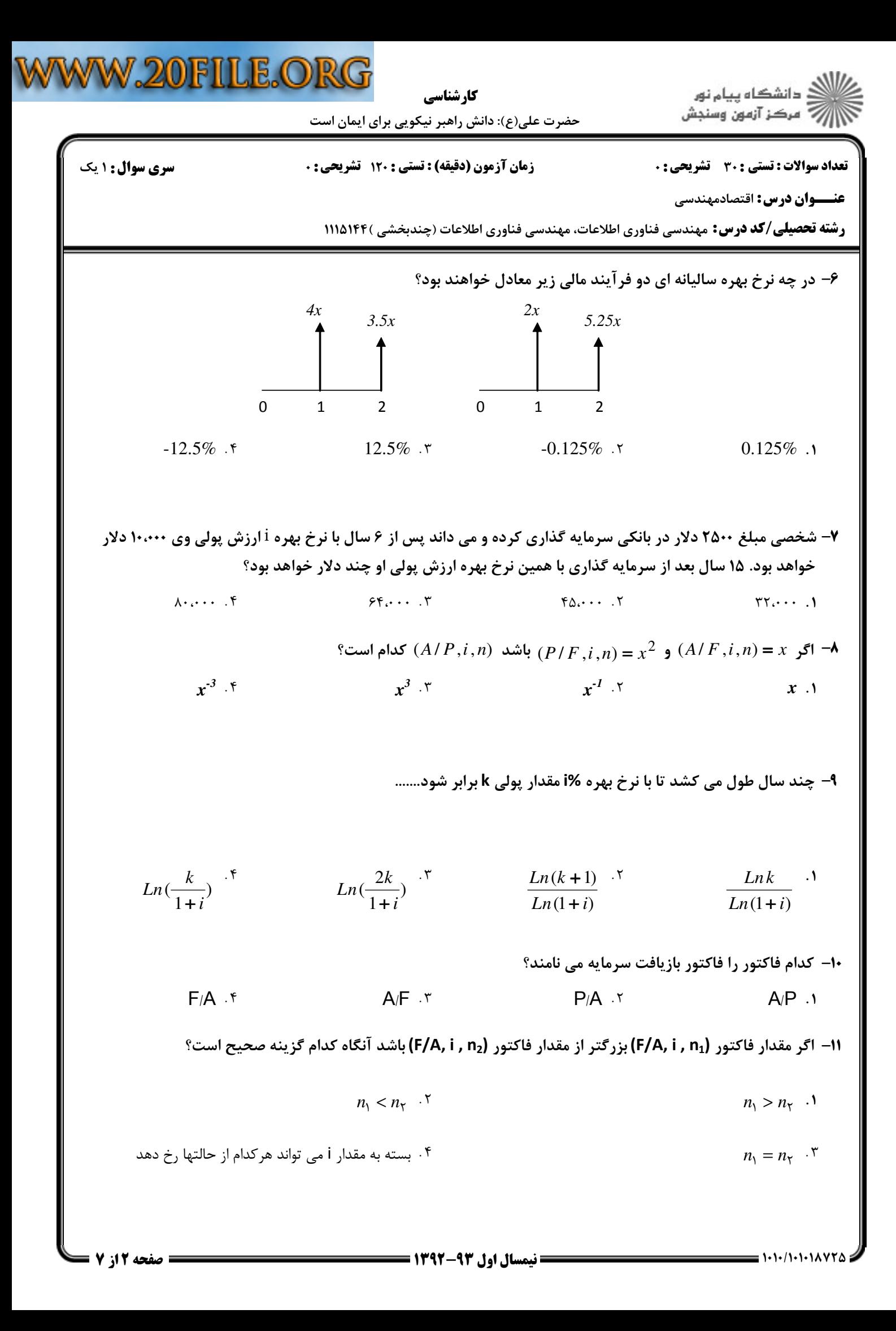

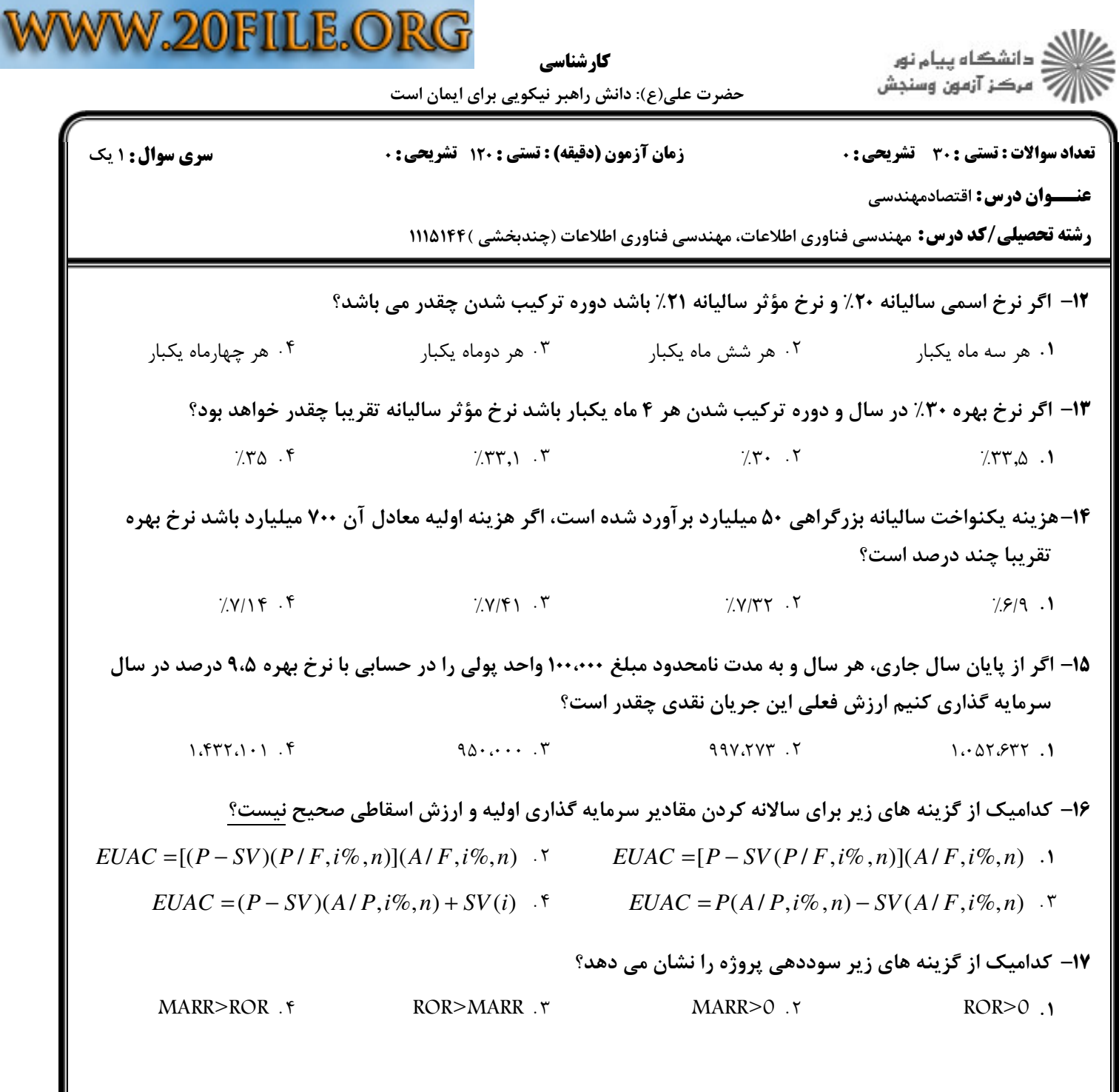

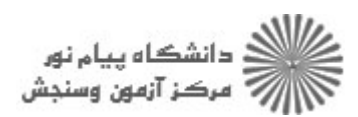

كارشناسي

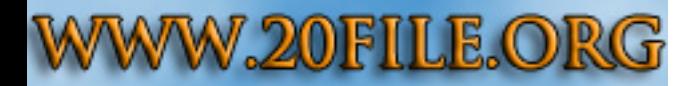

حضرت علي(ع): دانش راهبر نيكويي براي ايمان است

**عنـــوان درس:** اقتصادمهندسی

تعداد سوالات : تستي تشريحي زمان آزمون (دقيقه) : تستي تشريحي سري سوال ' & ): &\*): ) (): : :

**رشته تحصیلی/کد درس:** مهندسی فناوری اطلاعات، مهندسی فناوری اطلاعات (چندبخشی )۱۱۱۵۱۴۴

جدول زیر مربوط به فرآیند مالی چند پروژه است

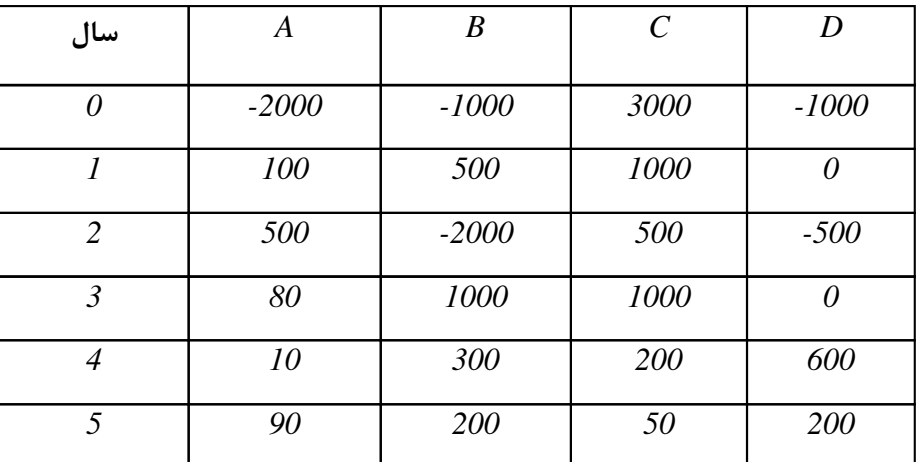

۱۸− با توجه به اطلاعات داده شده در مورد ًفرايند مالي چند پروژه، در فرآيند مالي كدام پروژه يا پروژه ها حداكثر يک نرخ بازگشت سرمایه مثبت می توان انتظار داشت؟

> $B \cdot \mathfrak{f}$   $A, B \cdot \mathfrak{r}$   $A, D \cdot \mathfrak{r}$   $A \cdot A$  $B \cdot f$   $A \cdot B \cdot r$

1۹− با توجه به اطلاعات داده شده در مورد ًفرايند مالي چند پروژه،در فرآيند مالي كدام پروژه حتما نرخ بازگشت سرمايه وجود ندارد؟

> $D \cdot f$  B and  $D \cdot f$  B and  $D \cdot f$  $D \cdot f$   $C \cdot T$  $\beta$   $\beta$   $\gamma$   $A \rightarrow$  $C \cdot Y$  B.  $Y$  A .

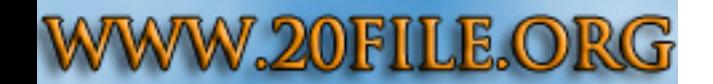

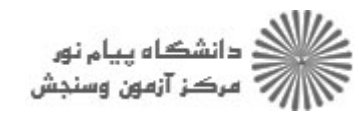

حضرت علي(ع): دانش راهبر نيكويي براي ايمان است كارشناسي

تعداد سوالات : تستي تشريحي زمان آزمون (دقيقه) : تستي تشريحي سري سوال ' & ): &\*): ) (): : :

**عنـــوان درس:** اقتصادمهندسی

**رشته تحصیلی/کد درس:** مهندسی فناوری اطلاعات، مهندسی فناوری اطلاعات (چندبخشی )۱۱۱۵۱۴۴

**۳۰**- سه طرح ناسازگار A,B,C موجودند. با توجه به جدول زیر که نشان دهنده نرخ های بازگشت تفاوت پروژه ها و هزینه اولیه هر پروژه می باشد ؟

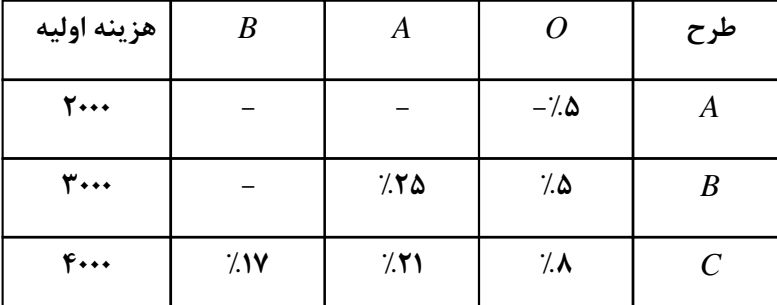

اگر شرکتی مجبور باشد حتما یکی از سه طرح را اجرا کند در چه صورتی طرح A را انتخاب می کند؟

- -. *MARR>8%* ()\*+, -. *MARR>25%* ()\*+, ۰۹ در صورتیکه  $MARR$ باشد  $MARR$ باشد ۲۰۰
- ۰۴ در هیچ صورتی طرح  $A$  انتخاب نمی شود  $\cdot$ ۴  $\mid$ ۸ - در صورتیکه  $MRR$ <25% (). <sup>۴</sup>، ۱۰ \* ۰۴ مردتی طرح  $MARR$  باشد  $\mid$ ۸ \* ۰۴ . در هیچ صورتی طرح  $\mid$ ۸  $\mid$

در تحليل هاي اقتصاد مهندسي اين روش معمولا زماني استفاده مي شود كه پروژه هاي مورد بررسي پروژه هاي دولتي 21 - باشند.

> نسبت منافع به مخارج يكنواخت ساليانه & . . ارزش فعلي نرخ بازگشت ۰۴ ارزش فعلے استعمال میں استعمال میں اس منصوب میں اس منصوب میں اس منصوب میں اس منصوب میں اس منصوب میں اس منصوب

در روش نسبت منفعت به هزينه ارزش اسقاطي چگونه در محاسبات وارد مي شود؟ 22 -

- با علامت مثبت در هزينه ها (مخرج كسر) با علامت منفي در هزينه ها (مخرج كسر) با علامت مثبت در منافع (صورت كسر) با علامت منفي در منافع (صورت كسر) ا . با علامت مثبت در هزينه ها (مخرج كسر) مستقل بينم المستقل . ٢ ۰۳ با علامت مثبت د<sub>ر</sub> منافع (صورت کسر) مسلم با منابع به مثبت در منافع (صورت کسر)
- دو راهکار x و y موجودند. اگر هزینه های راهکار x برابر منافع راهکار y و منافع راهکار x برابر هزینه های راهکار y باشد و $\mathbf{r}$ هزينه ها و منافع طرح هها باهم برابر نباشدآنگاه..........
	- $x$  اهکار  $y$  اقتصادی تر از راهکار  $x$  است  $\mathcal{Y}$  (اهکار  $x$  اقتصادی تر از راهکار  $y$  است  $\mathcal{X}$  است  $\mathcal{X}$  . را $\mathcal{Y}$
	- اقتصادی و دیگری غیر اقتصادی خواهد بود (< 2> .-9 678 ): ; < 678 ( ; < - . .

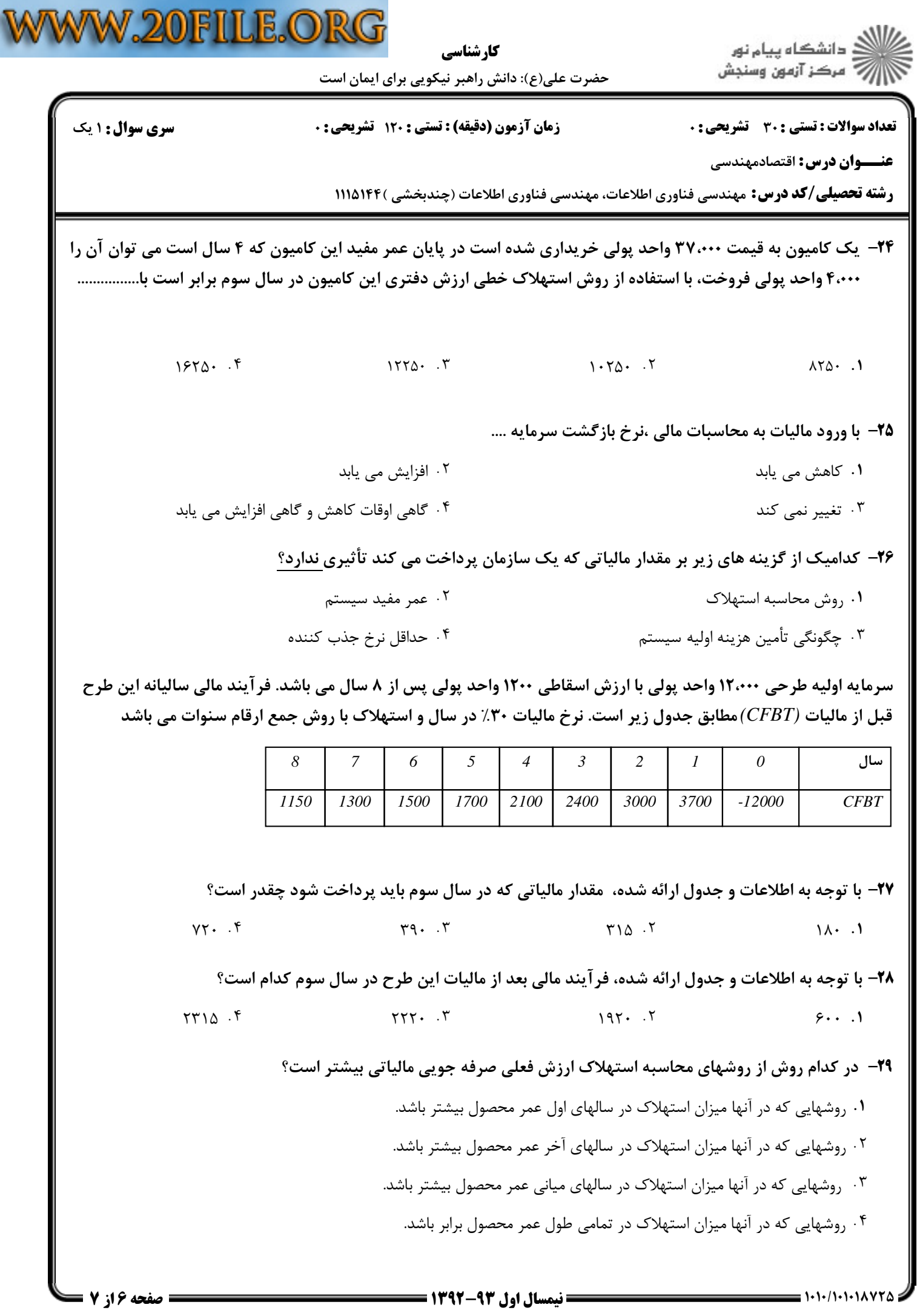

كارشناسي

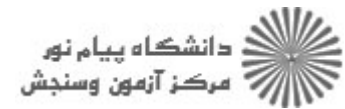

حضرت علی(ع): دانش راهبر نیکویی برای ایمان است

تعداد سوالات : تستى : 30 - تشريحي : 0

عنــوان درس: اقتصادمهندسي

زمان آزمون (دقیقه) : تستی : 120 تشریحی: 0

**سری سوال :** ۱ یک

**رشته تحصیلی/کد درس:** مهندسی فناوری اطلاعات، مهندسی فناوری اطلاعات (چندبخشی )۱۱۵۱۴۴ ۱۱۱

۳۰- دستگاهی که سه سال پیش خریداری شده اینک دارای ارزش بازاری ۱۳٬۰۰۰ واحد پولی است مقادیر تخمیمنی ارزش اسقاطی و هزینه های عملیاتی سالیانه برای ۵ سال آتی (و همچنین یکنواخت سالیانه شده این هزینه ها) در جدول زیر آمده است. اگر حداقل نرخ جذب کننده ۱۰٪ باشد عمر اقتصادی باقیمانده این دستگاه چقدر است؟

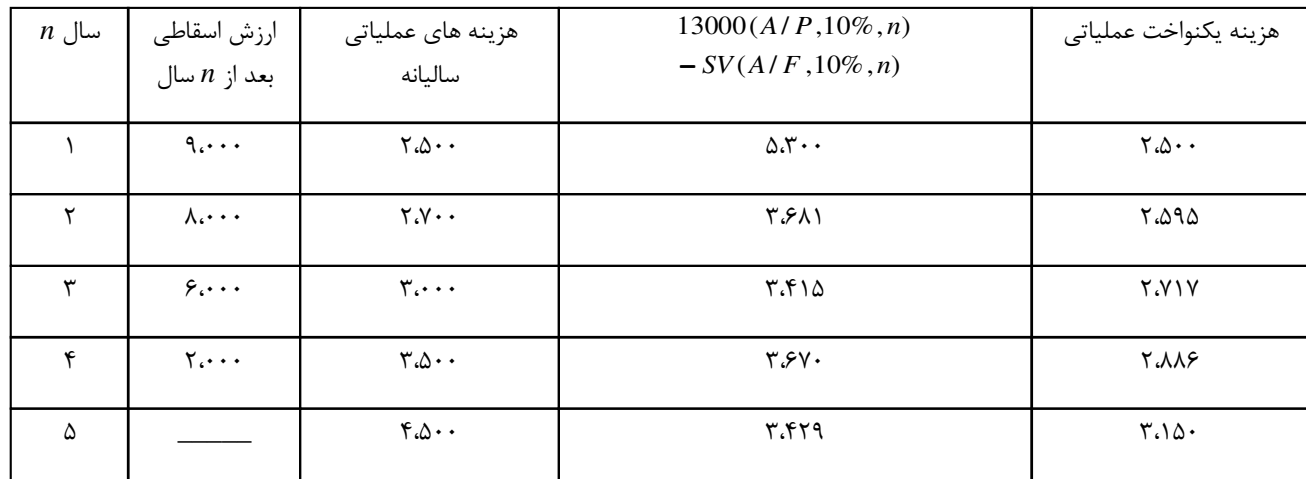

 $F \cdot Y$  $\mathbf{r}$ . $\mathbf{r}$  $\uparrow$  .

 $\Delta$  .  $\mathbf f$